Common Patterns and Pitfalls for Implementing Algorithms in Spark

> Hossein Falaki @mhfalaki [hossein@databricks.com](mailto:hossein@databricks.com)

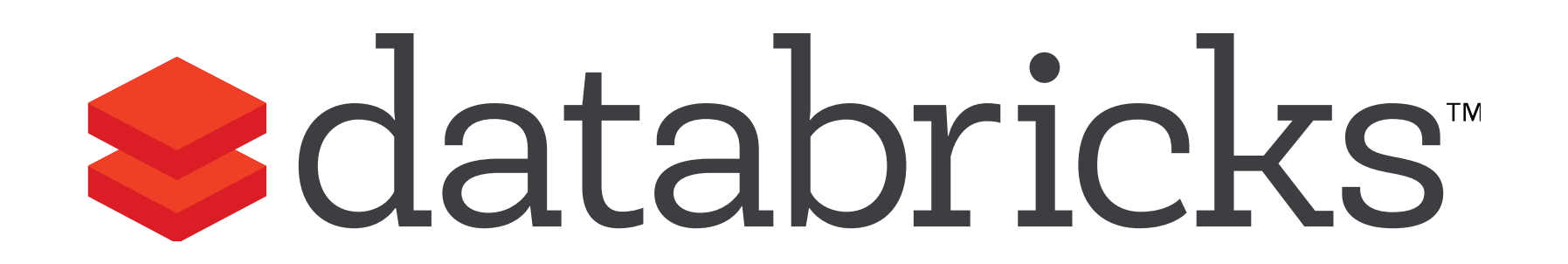

#### Challenges of numerical computation over big data

When applying any algorithm to big data watch for

- 1. Correctness
- 2. Performance
- 3. Trade-off between accuracy and performance

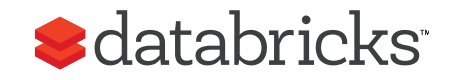

## Three Practical Examples

- Point estimation (Variance)
- Approximate estimation (Cardinality)
- Matrix operations (PageRank)

We use these examples to demonstrate Spark internals, data flow, and challenges of implementing algorithms for Big Data.

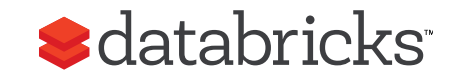

## 1. Big Data Variance

> The plain variance formula requires two passes over data

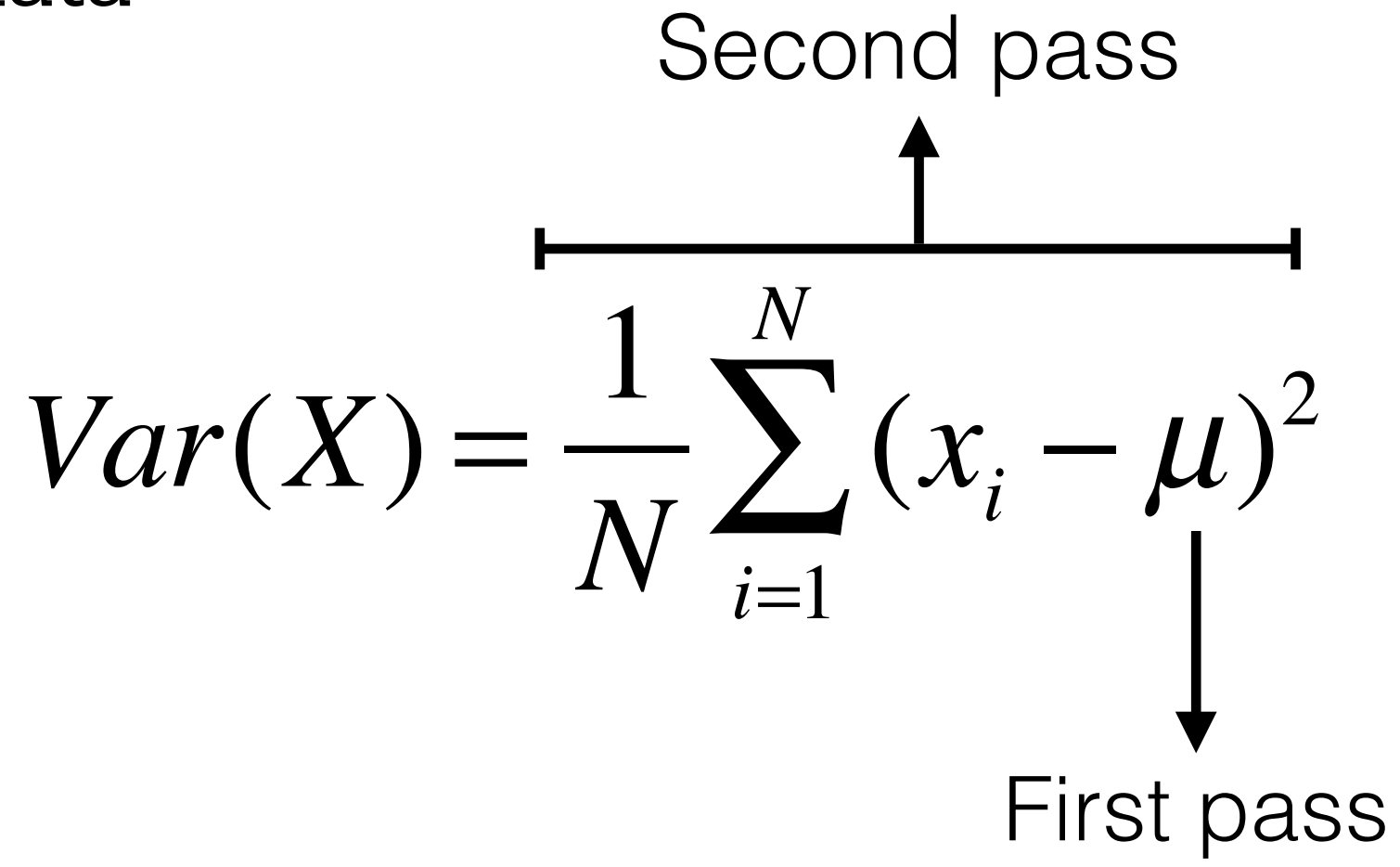

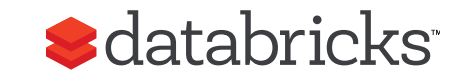

#### Fast but inaccurate solution

 $Var(X) = E[X^2] - E[X]^2$ =  $\frac{\sum x^2}{N} - \left(\frac{\sum x}{N}\right)$  $\bigg($ ⎝  $\overline{\phantom{a}}$  $\overline{a}$  $\overline{y}$ 2

**T** Can be performed in a single pass, but

□ Subtracts two very close and large numbers!

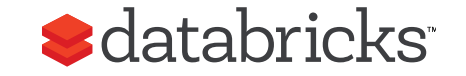

#### Accumulator Pattern

An object that incrementally tracks the variance

```
Class RunningVar { 
   var variance: Double = 0.0
   // Compute initial variance for numbers
   def this(numbers: Iterator[Double]) { 
     numbers.foreach(this.add(_)) 
 } 
   // Update variance for a single value
   def add(value: Double) { 
... ..
 } 
}
```
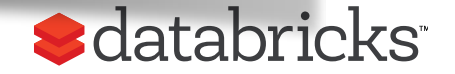

## Parallelize for performance

- Distribute adding values in map phase
- Merge partial results in reduce phase

```
Class RunningVar { 
 ... 
   // Merge another RunningVar object 
   // and update variance
   def merge(other: RunningVar) = { 
... ...
 } 
}
```
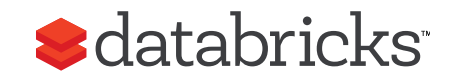

#### Computing Variance in Spark

• Use the RunningVar in Spark

```
doubleRDD 
   .mapPartitions(v => Iterator(new RunningVar(v))) 
  reduce((a, b) \Rightarrow a.merge(b))
```
• Or simply use the Spark API

```
doubleRDD.variance()
```
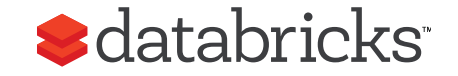

# 2. Approximate Estimations

- Often an approximate estimate is good enough especially if it can be computed faster or cheaper
	- 1. Trade accuracy with memory
	- 2. Trade accuracy with running time
- We really like the cases where there is a bound on error that can be controlled

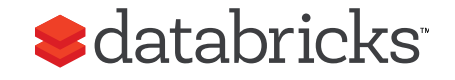

## Cardinality Problem

Example: Count number of unique words in Shakespeare's work.

- Using a HashSet requires ~10GB of memory
- This can be much worse in many real world applications involving large strings, such as counting web visitors

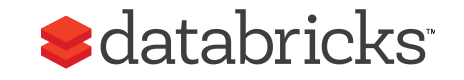

#### Linear Probabilistic Counting

- 1. Allocate a bitmap of size m and initialize to zero.
	- A. Hash each value to a position in the bitmap
	- B. Set corresponding bit to 1
- 2. Count number of empty bit entries: v

$$
count \approx -m \ln \frac{v}{m}
$$

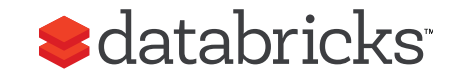

## The Spark API

• Use the LogLinearCounter in Spark

**rdd .mapPartitions(v => Iterator(new LPCounter(v))) .reduce((a, b) => a.merge(b)).getCardinality**

• Or simply use the Spark API

```
myRDD.countApproxDistinct(0.01)
```
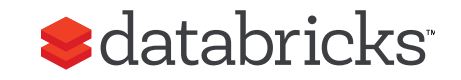

## 3. Google PageRank

#### Popular algorithm originally introduced by Google

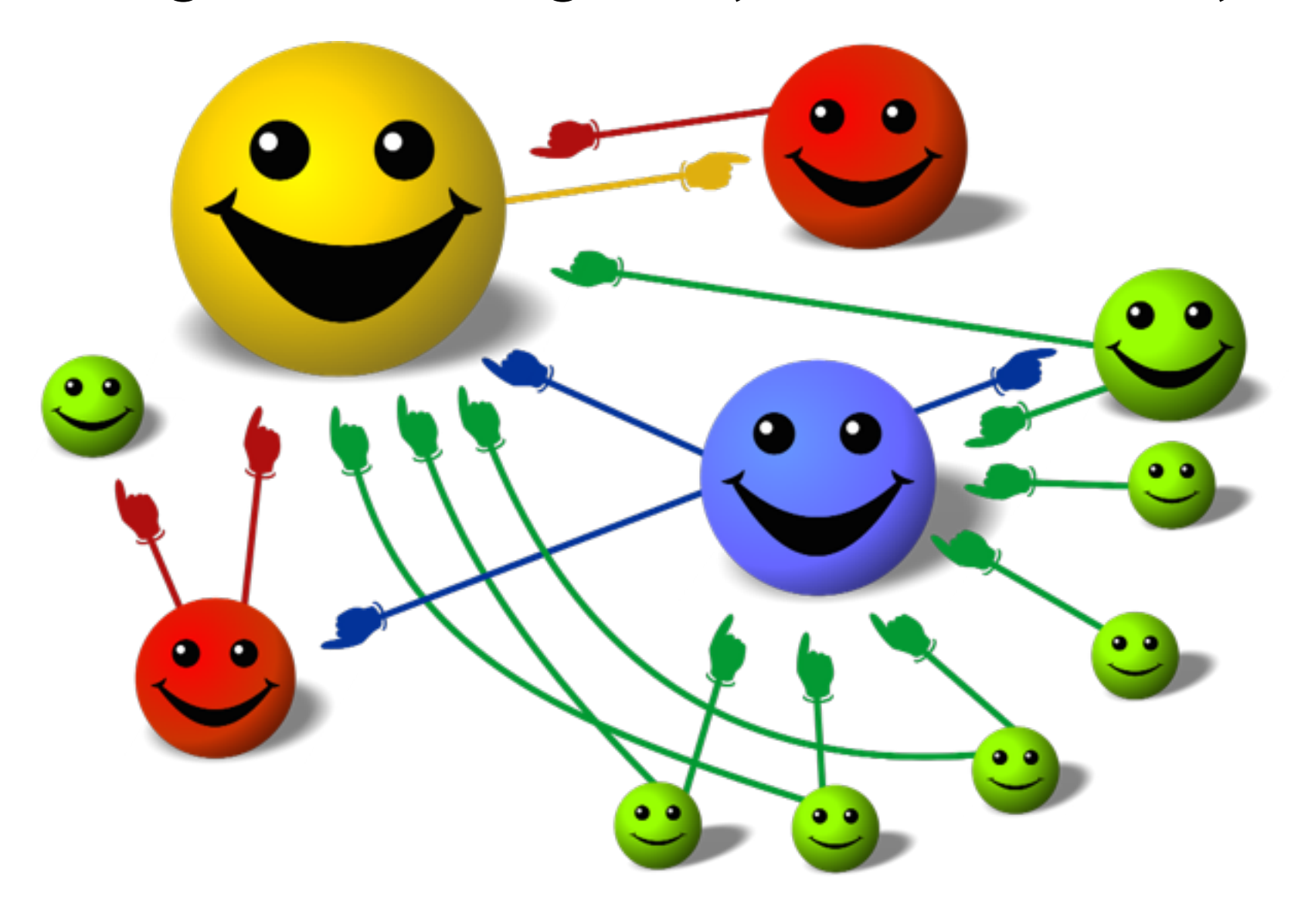

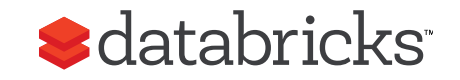

## PageRank Algorithm

PageRank Algorithm

- Start each page with a rank of 1
- On each iteration:

*contrib* = *curRank* | *neighbors*| A.

B. 
$$
curRank = 0.15 + 0.85 \sum_{\text{neighbors}} \text{contribors}
$$

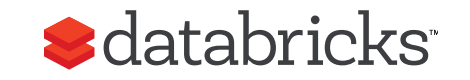

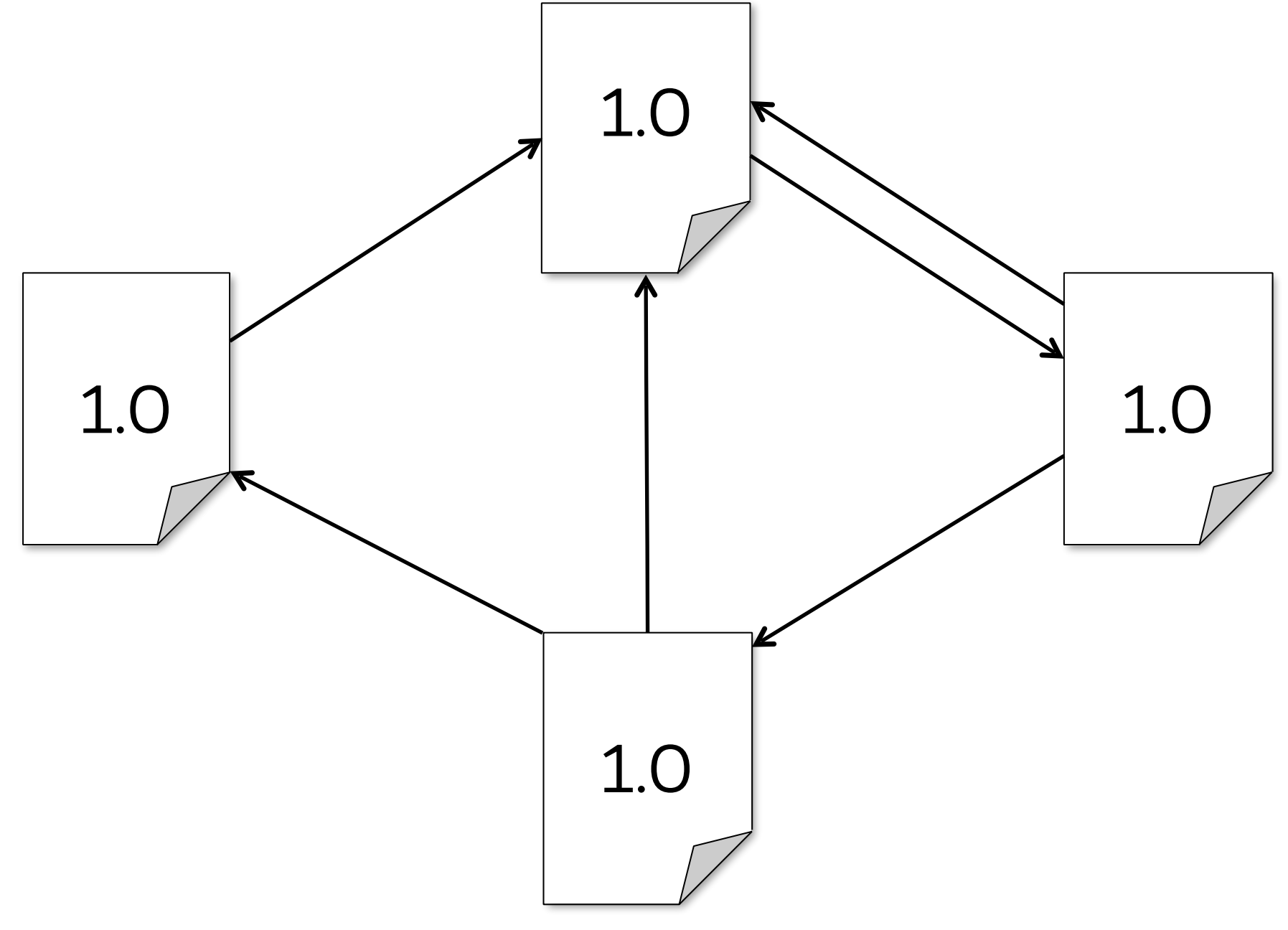

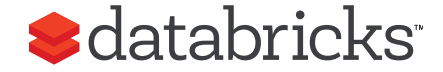

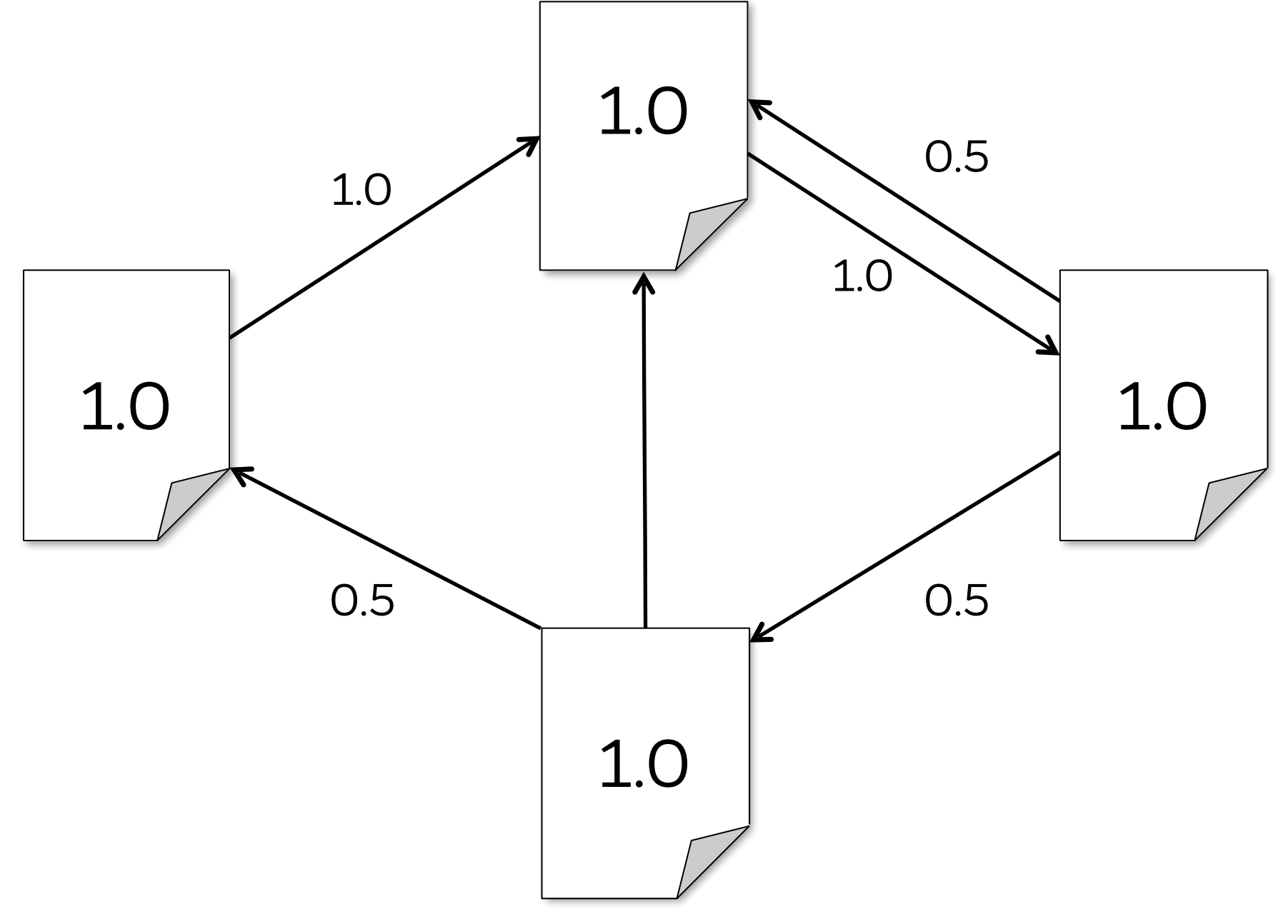

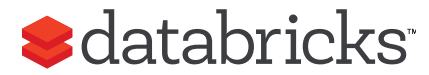

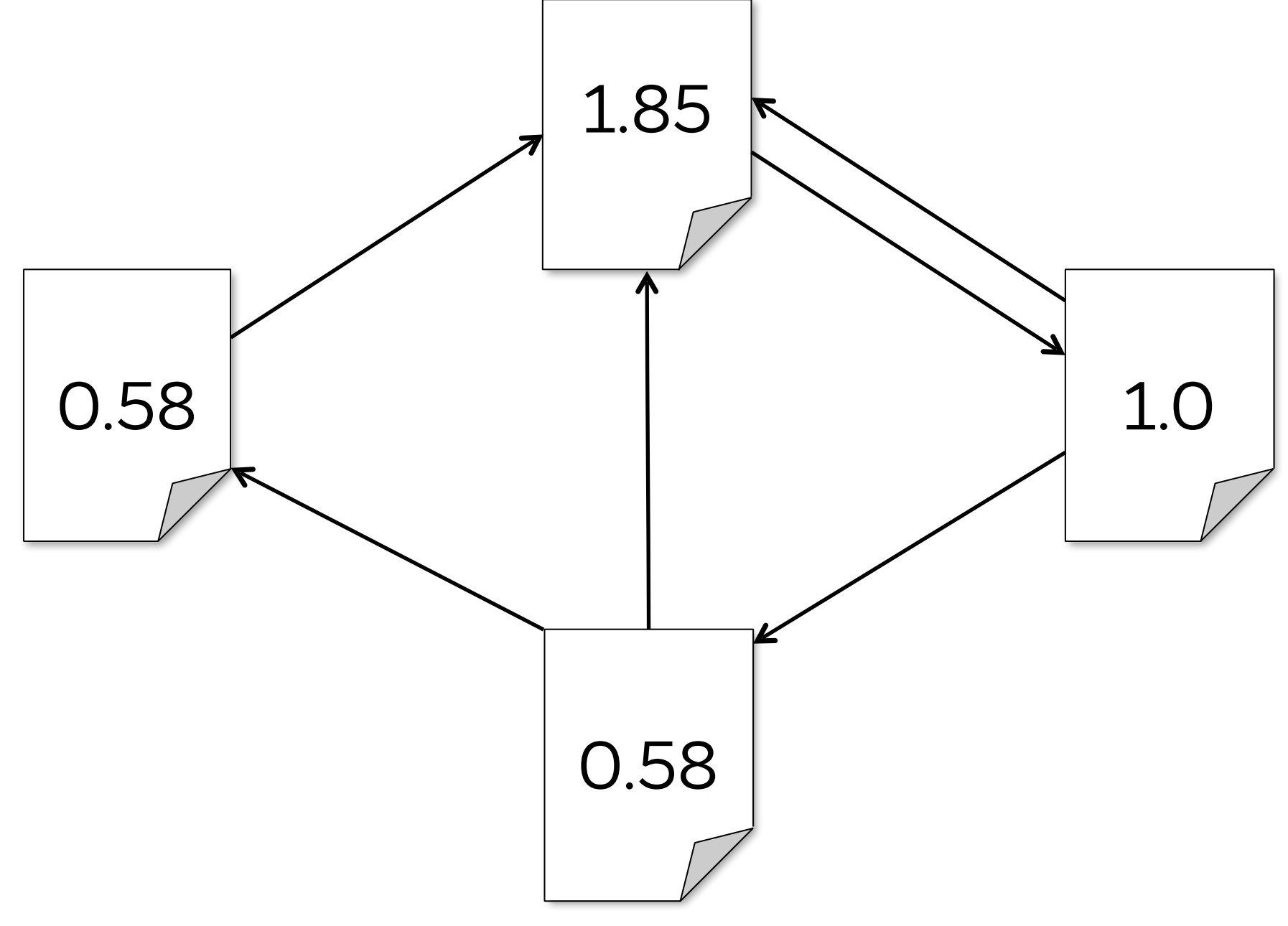

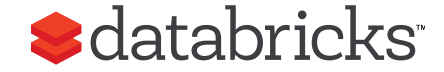

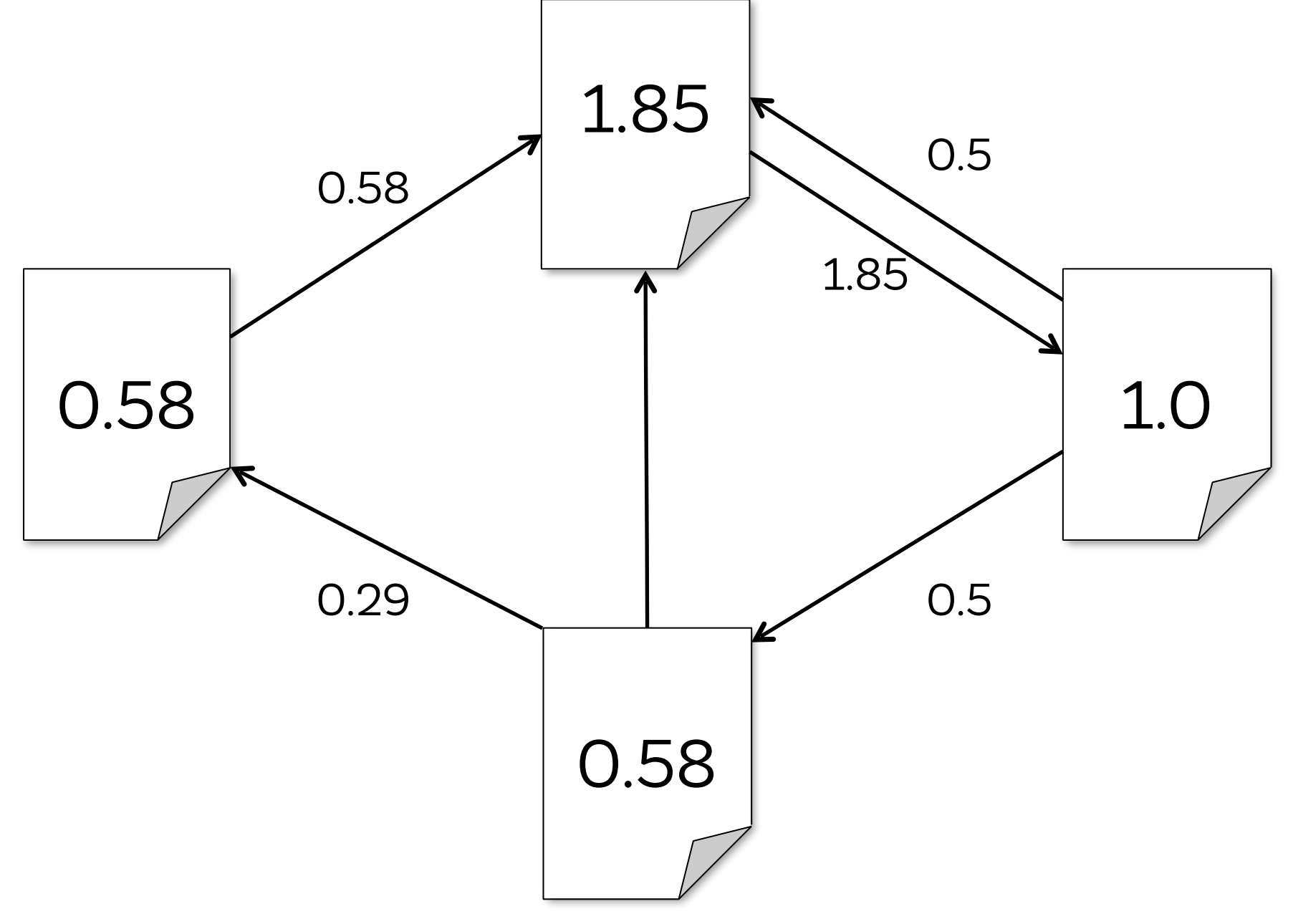

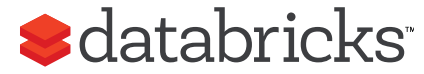

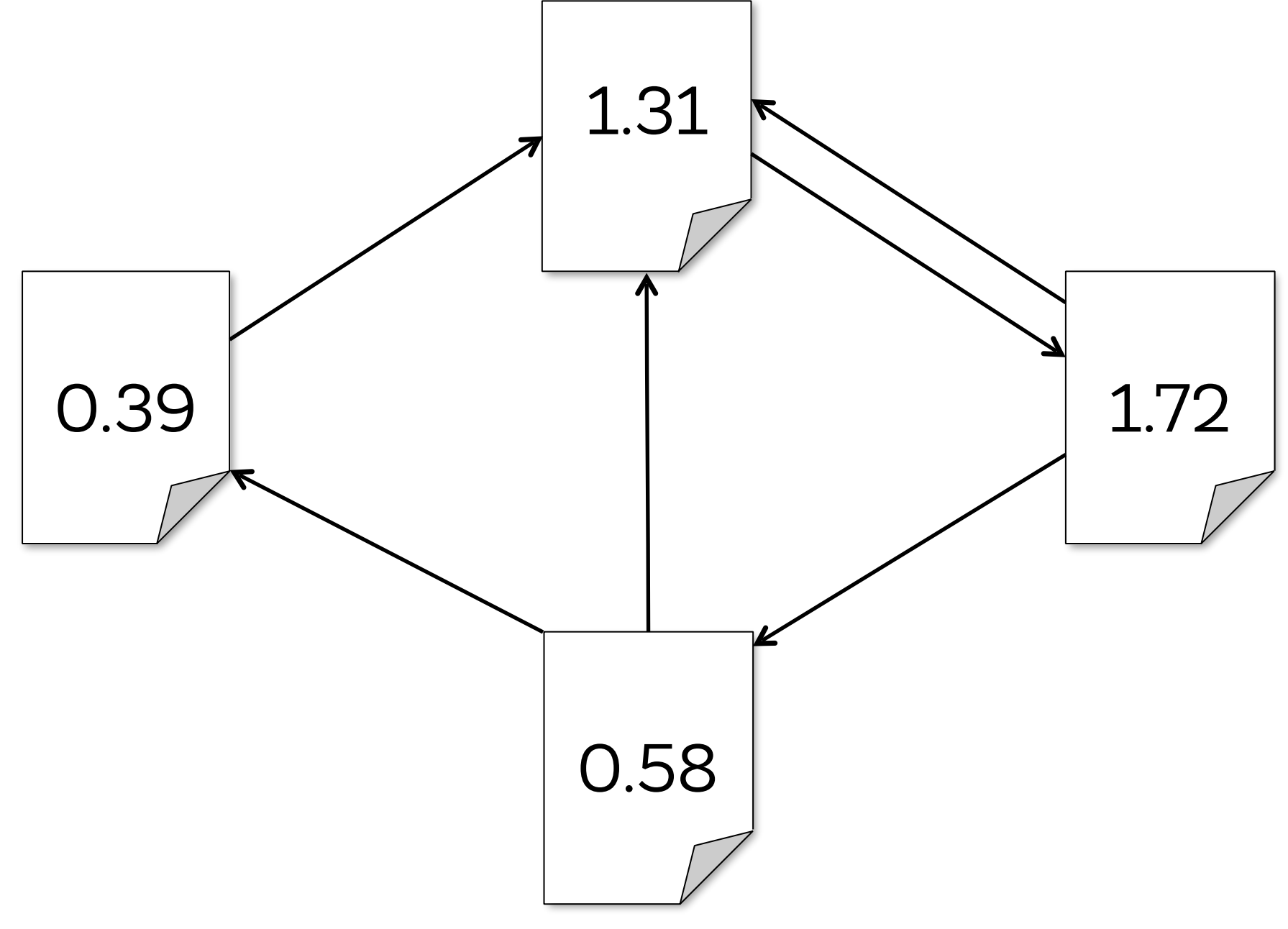

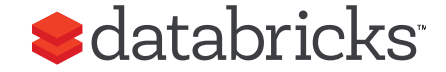

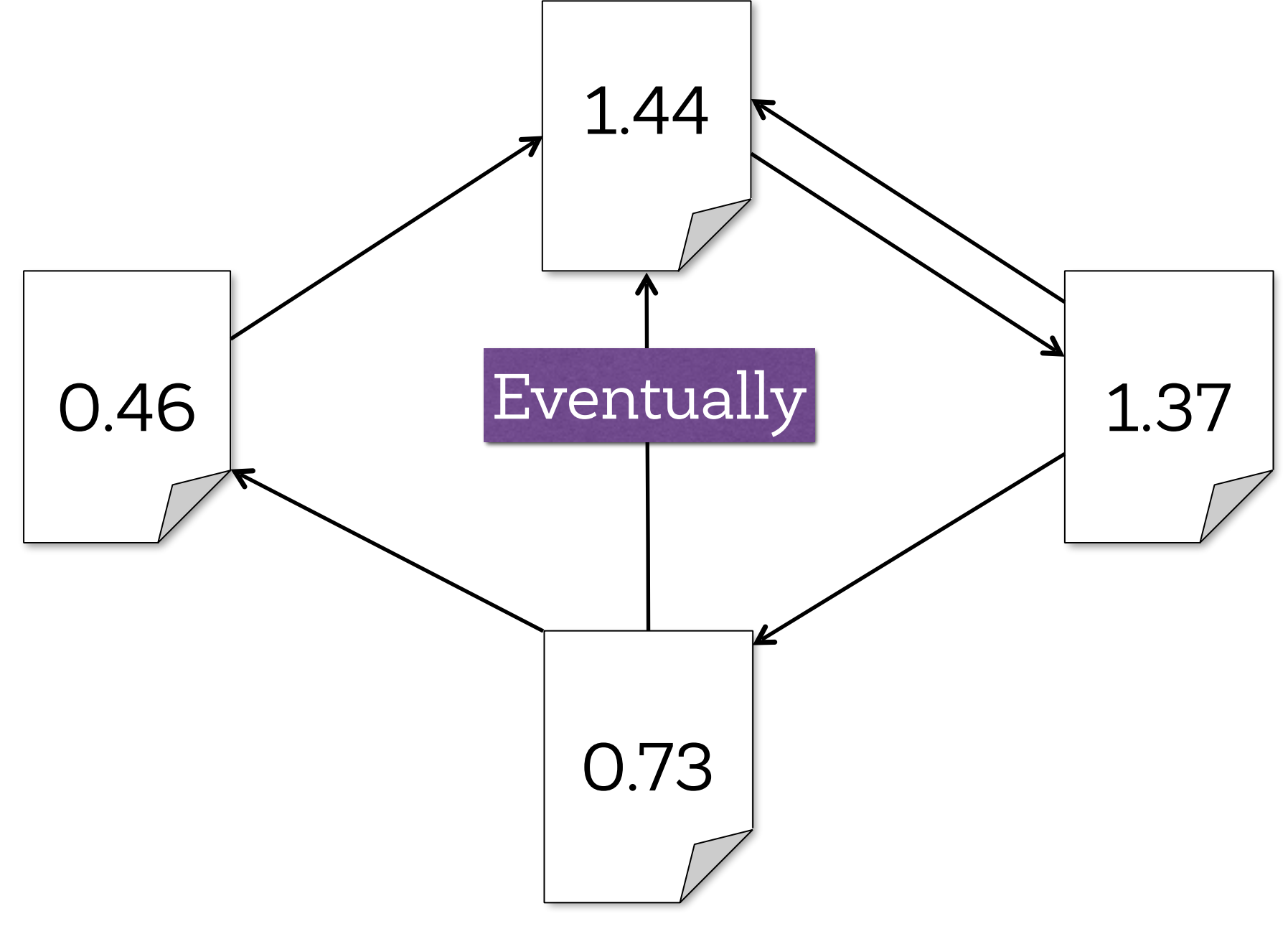

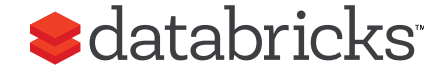

#### PageRank as Matrix Multiplication

- Rank of each page is the probability of landing on that page for a random surfer on the web
- Probability of visiting all pages after k steps is

$$
V_k = A^k \times V^t
$$

V: the initial rank vector A: the link structure (sparse matrix)

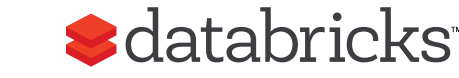

#### Data Representation in Spark

- Each page is identified by its unique URL rather than an index
- Ranks vectors (V): RDD[(URL, Double)]
- Links matrix (A): RDD[(URL, List(URL))]

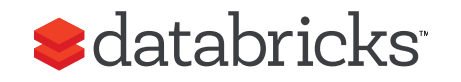

## Spark Implementation

```
val links = // load RDD of (url, neighbors) pairs
var ranks = // load RDD of (url, rank) pairs
for (i <- 1 to ITERATIONS) { 
   val contribs = links.join(ranks).flatMap { 
     case (url, (links, rank)) => 
       links.map(dest => (dest, rank/links.size)) 
 } 
   ranks = contribs.reduceByKey(_ + _) 
     .mapValues(0.15 + 0.85 * _) 
} 
ranks.saveAsTextFile(...)
```
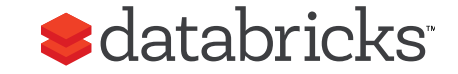

## Matrix Multiplication

• Repeatedly multiply sparse matrix and vector

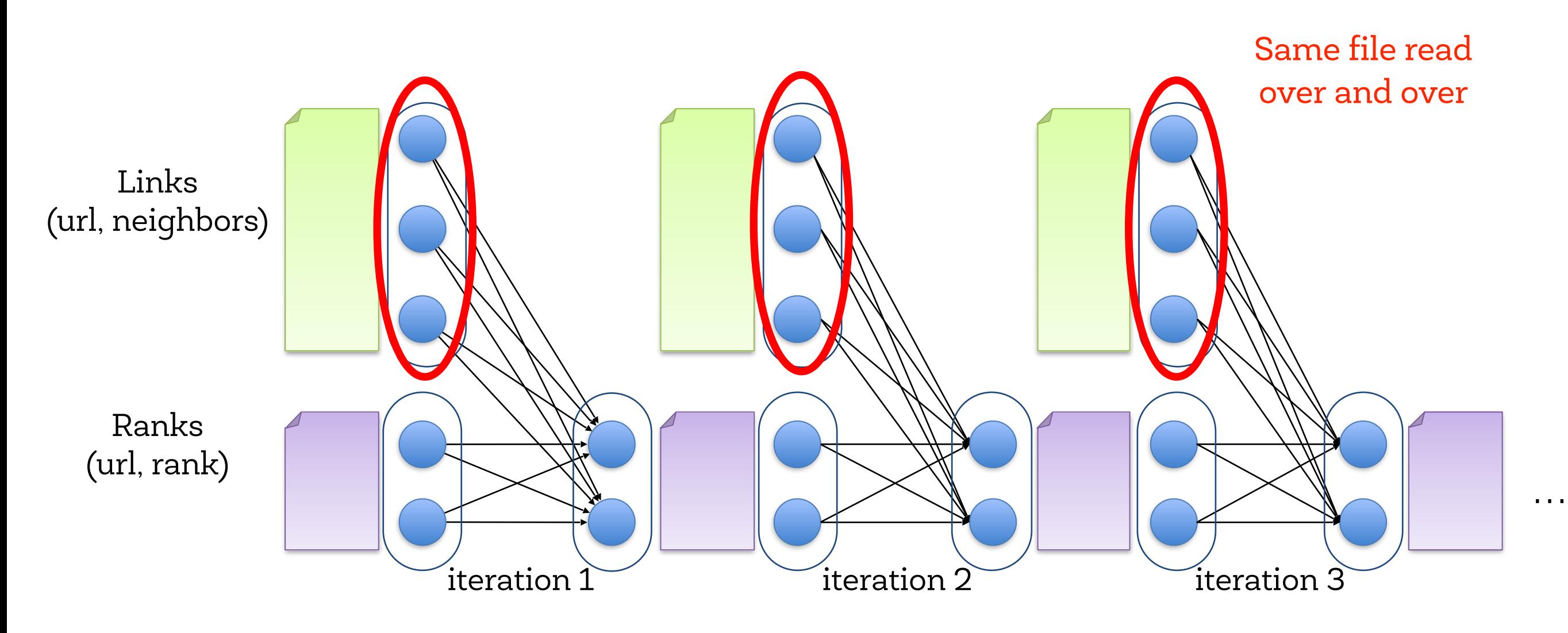

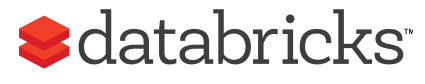

## Spark can do much better

- Using cache(), keep neighbors in memory
- Do not write intermediate results on disk

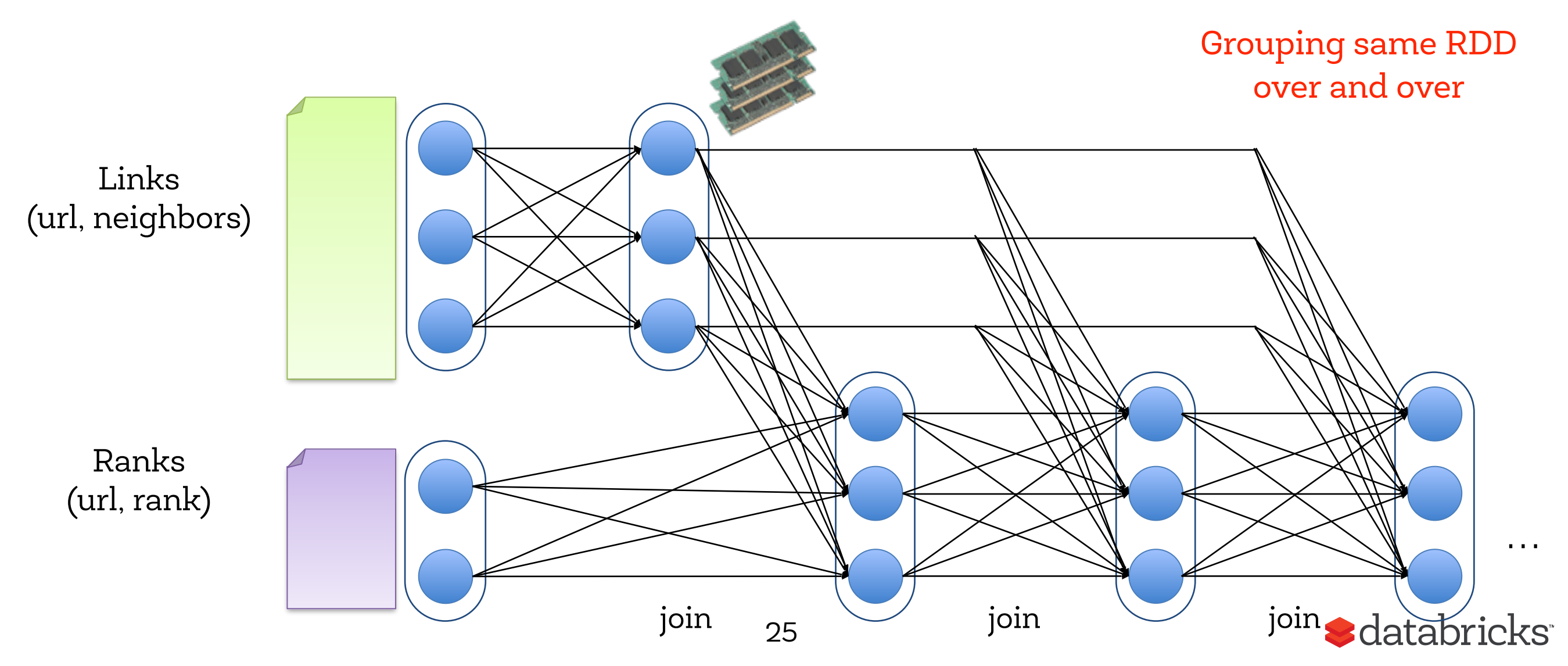

## Spark can do much better

• Do not partition neighbors every time

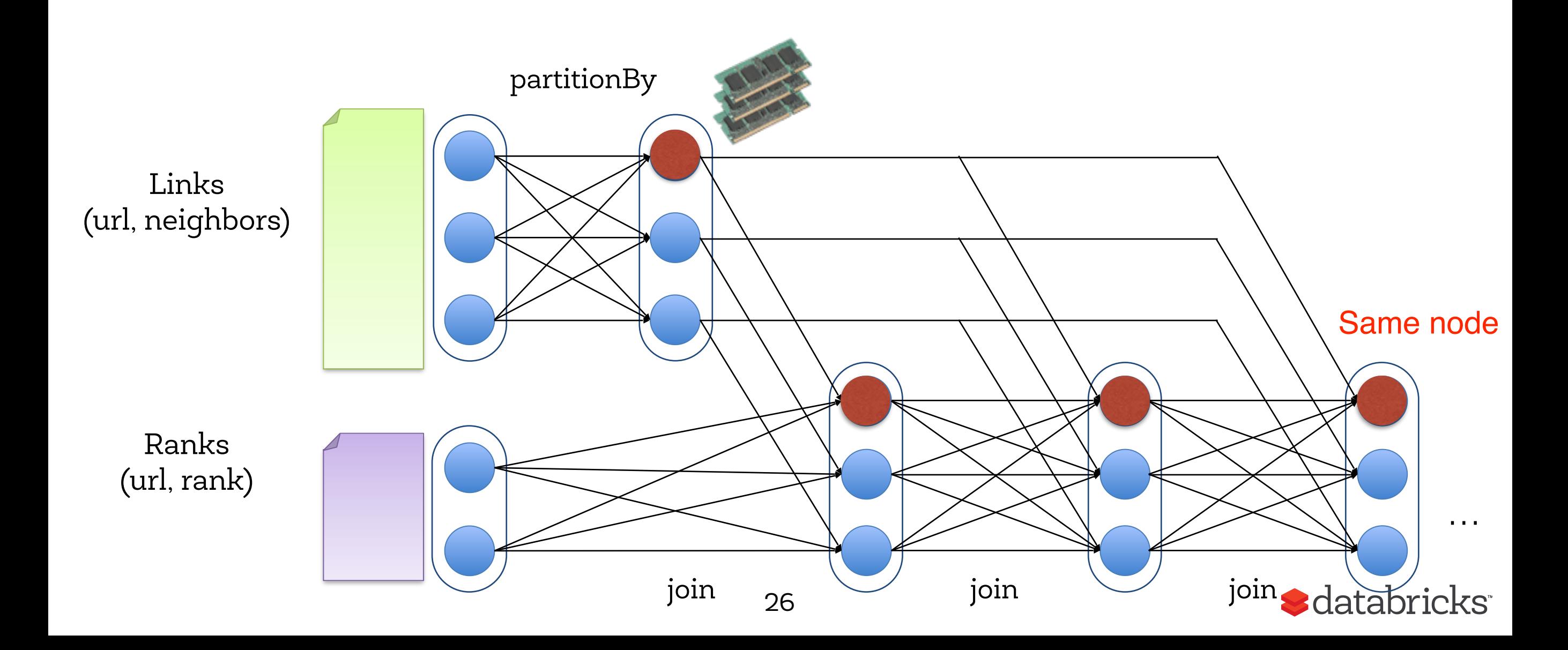

## Spark Implementation

```
val links = // load RDD of (url, neighbors) pairs
var ranks = // load RDD of (url, rank) pairs
links.partitionBy(hashFunction).cache()
for (i <- 1 to ITERATIONS) { 
   val contribs = links.join(ranks).flatMap { 
     case (url, (links, rank)) => 
       links.map(dest => (dest, rank/links.size)) 
 } 
   ranks = contribs.reduceByKey(_ + _) 
     .mapValues(0.15 + 0.85 * _) 
}
```

```
ranks.saveAsTextFile(...)
```
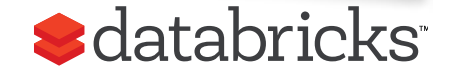

#### Conclusions

When applying any algorithm to big data watch for

- 1. Correctness
- 2. Performance
	- Cache RDDs to avoid I/O
	- Avoid unnecessary computation
- 3. Trade-off between accuracy and performance

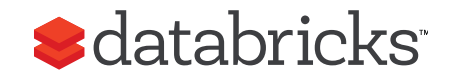

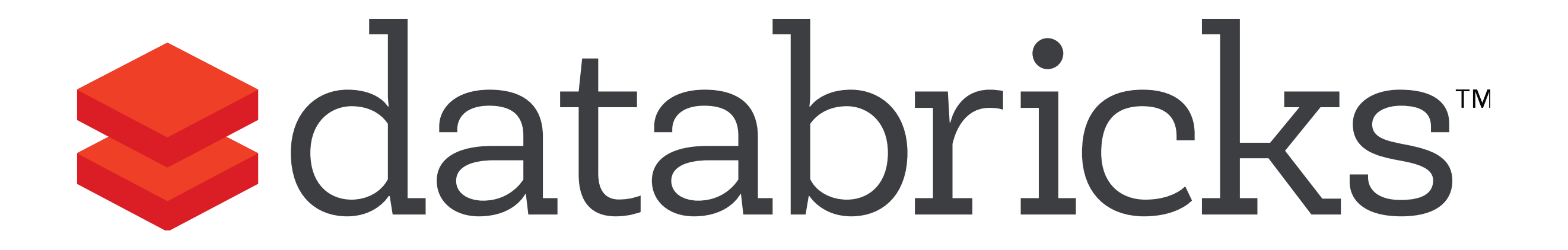